## 和光市『わたしとタブレット』 わ こ う し 10の約束 や く そ く ~タブレット活用のルール~

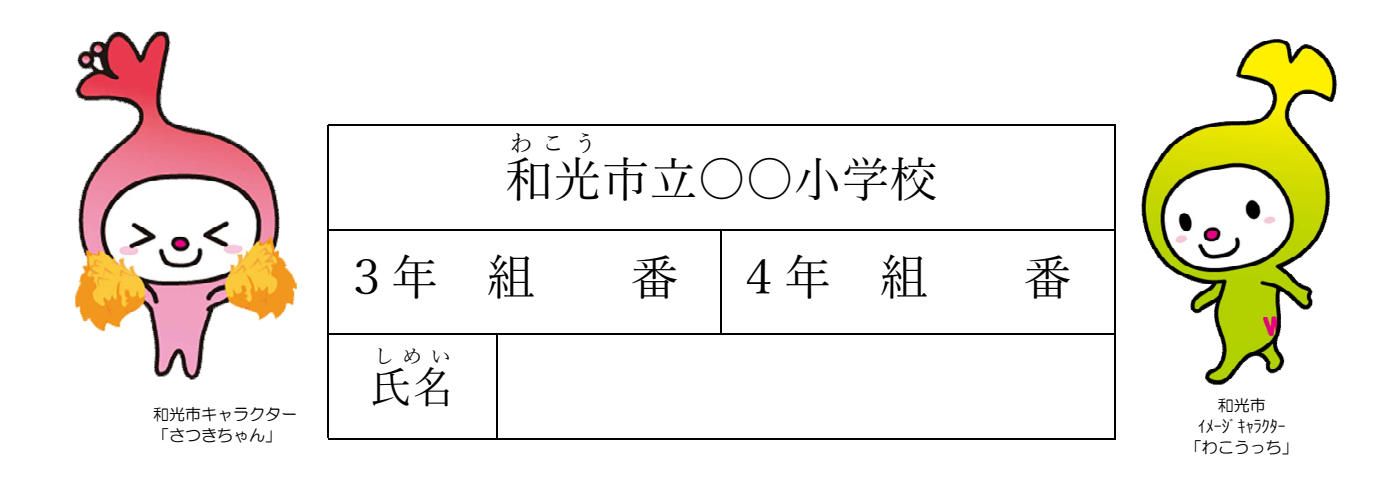

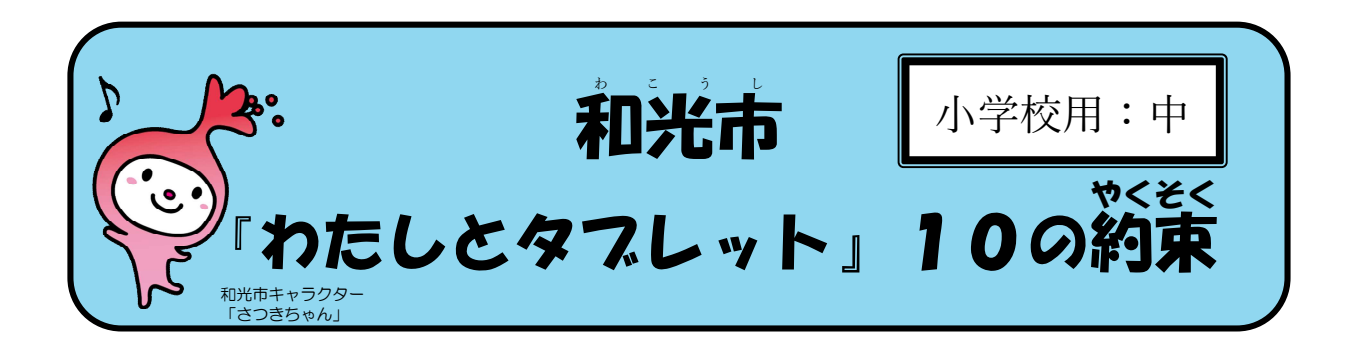

- ① タブレットを使って、友だちと学び合い、自分の考えを深めます。
- ② 友だちが、きずつくようなことを書きこみません。
- ③ タブレットを使うときは、先生の言うことをよく聞きます。
- ④ インターネットの便利さとこわさを正しくりかいして使います。
- ⑤ 自分のじょうほう(アカウントやパスワード)は、他の人に教えません。
- ⑥ タブレットは、みんなのものなので大切に使います。
- ⑦ タブレットが動かなくなったら、先生やお家の人に知らせます。
- ⑧ カメラでだれかを撮影するときは、<sup>がなら</sup><br>● カメラでだれかを撮影するときは、 必 ず相手の許可をもらいます。
- ⑨ 長い時間使わず、休けいしながら使います。
- **⑩ 学校で勉 強したネットモラルを自分の未来に役立てます。**

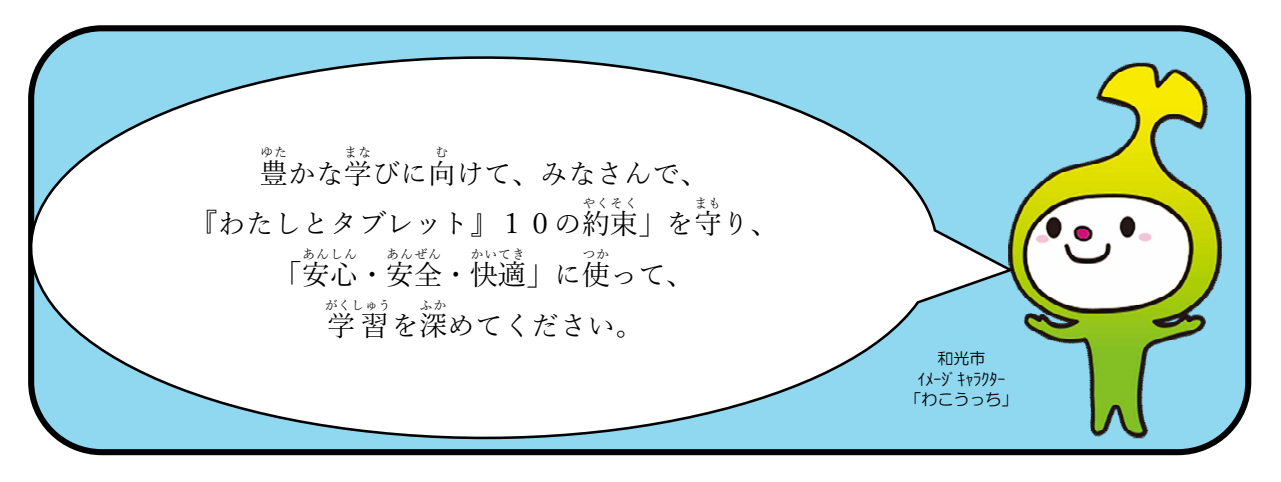

1

## ぉ<u>。。</u><br>和光市『わたしとタブレット』10の約束 **~タブレット活用のルール~**

タブレットを使って、色いろなことを調べたり、たくさんのことを しら 知ったり、わかったりするために、上手に使うことが大切です。タブ レットを使うとみなさんの勉 強に役立ち、深く学ぶことができます。 べんきょう ゃく ふか

タブレットやインターネットはとても便利な道具ですが、正しく 使わないときけんがあります。安心・安全・かいてきに使うために、 和光市 『わたしとタブレット』1 0 の約束~タブレット活用のルール ~を守り、ゆたかな学びにつなげましょう。

わたしは、この『10の約束』~タブレットのルール~を守って、 タブレットを使っていきます。

\*約束を守ろうと決めたら、名前を書きましょう。 ゃくそく まも き

$$
\overset{\scriptscriptstyle \vdots}{\mathbf{K}}\overset{\scriptscriptstyle \circ}{\mathbf{Z}}\underline{\hspace{1cm}}
$$

2

① タブレットを使って、友だちと学び合い、自分の考えを深めます。

・学校がかし出すタブレットは、勉強のために使います。

- · タブレットでたくさんの友だちと考えや意見を交かんし
	- て、自分の考えを深めてください。

【なぜ、この約束があるの?】

タブレットは、たくさんのじょうほうをすぐに相手に伝えるた めにとてもべんりなものです。自分が考えているだけでは、思い つかないことも、友だちとの意見交かんを通して、気づいていく ことができます。また、自分の考えを友だちに伝えることで、友 だちにもいい考えをあげることができます。おたがいに学び合い、 よりよく学ぶことができます。

#### ② 友だちが、きずつくようなことを書きこみません。

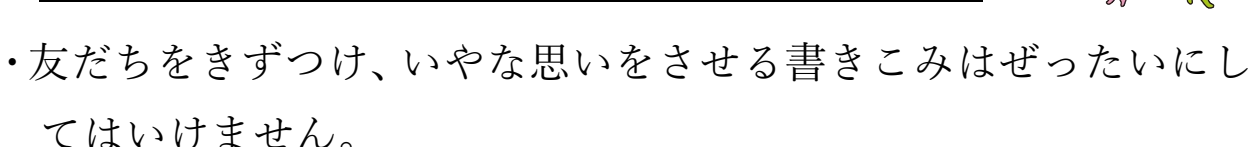

- ·友だちはもちろん、インターネット上で知らない人の悪口を書い て、いやな思いをさせてもいけません。
- ・悪口を書かれたり、いやな書きこみを見たりした時は、先生やお 家の人に言いましょう。
- ・書きこみだけでなく、仲間外れやむしなどをすることは、ネット な か ま はず ・ ・ ・ いじめにつながります。ぜったいにしてはいけません。
- · そうならないために、友だちに言葉を送信する前に

# **│「友だちの立場に立って、もう一度読み直してから送る」**

ことが大切です。

SNS(エス・エヌ・エス)などでは、おたがいに顔を合わ せるコミュニケーションと大きくちがいます。

SNSは、言葉だけでしかじょうほうをつかむことができ こ と ば ないので、おたがいの考えや思いが伝わりづらく、ケンカに なることもあります。

顔が見えないため、トラブルにもなりやすく、悪ふざけな どで書きこんだことが、ずっと残り続け、消すことができな くなってしまうこともあります。こうなってしまってからで は、取り返しがつかなくなるので、ぜったいにやってはいけ ません。

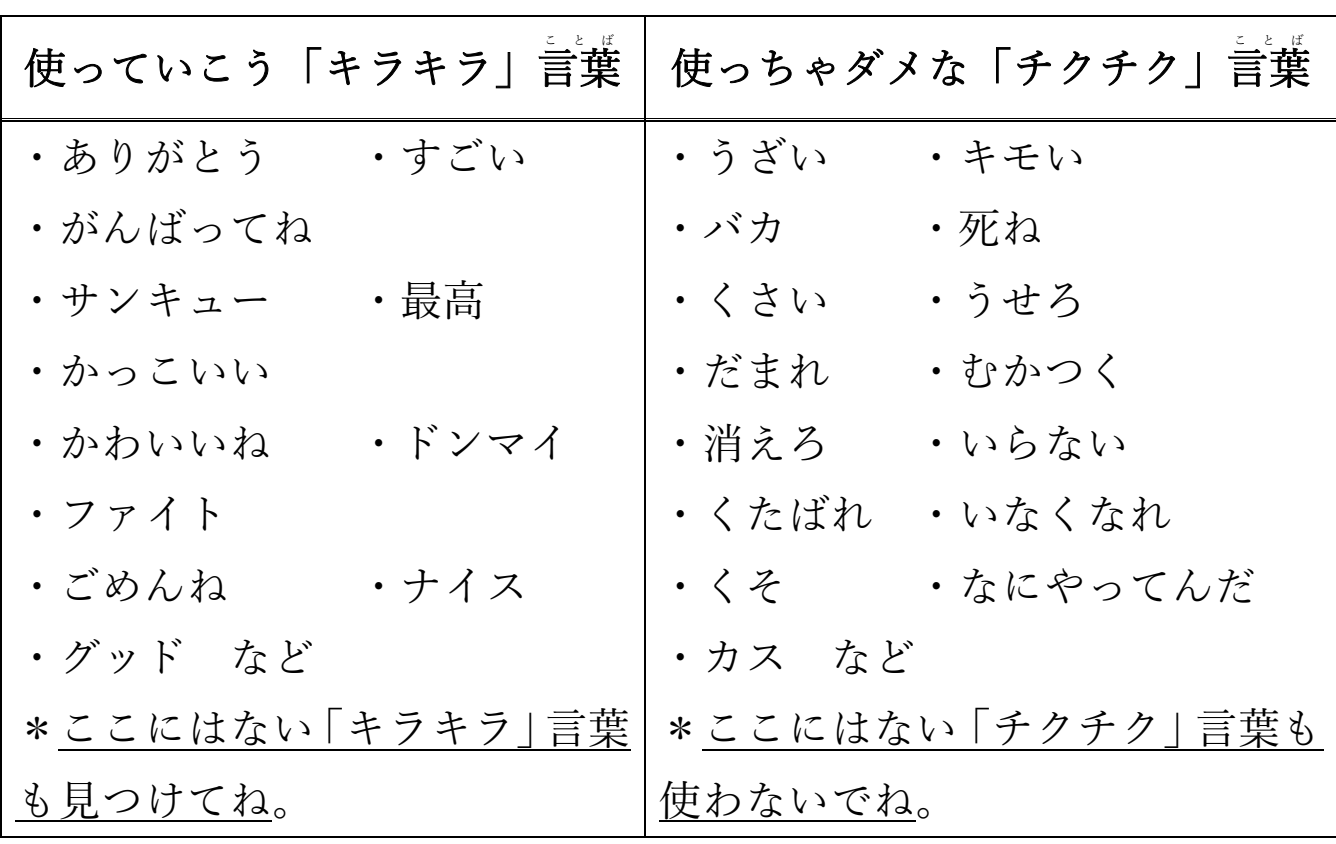

- ③ タブレットを使うときは、先生の言うことをよく聞きます。
	- · タブレットは、じゅ業や家庭学習などで先生が 「いいよ」と言ってから使いましょう。
	- •休み時間や放課後、お家に持ち帰るときも、先生が「いいよ」と 言ってから使いましょう。
	- ・タブレットで作ったデータやインターネットから手に入れたデー タ(写真や動画など)は、先生がきょかしたものだけを保存して ください。 \*デスクトップに保存しないようにしよう。
	- ・先生がきょかしないファイルをダウンロードしたり、インストー ルは、ぜったいにしてはいけません。

先生がじゅ業で大事なことを話している最中に、タブレットを 使っていると話を聞きのがしたり、そう作をまちがえてしまった さ りします。先生の話をよく聞いてから使うようにしましょう。ま た、勝手に持ち帰ってしまい、あやまってこわしてしまうことが ないように、先生の言うことよく聞きましょう。

データの保存する先を守らないと、まちがえて消してしまった り、消えてしまったりします。また、勝手にファイルをダウンロ ードすることやインストールをしてしまうと、タブレットがうま く動かなくなり、ウイルスに感染する可能性があります。自分勝手 かんせん かのうせい かった かって にやらないように気をつけましょう。

**④ インターネットの便利さとこわさを正しくりかいして使います。** 

- 自分や家族、友だちの個人じょうほう(氏名、自たく の住所や電話番号、けい帯電話番号、アカウント、パス ワード)となるものを、インターネットへぜったいに上げてはい けません。
- ·自分や家族、友だちの顔や名前がわかる画ぞうや動画などをぜっ たいに上げてはいけません。
- ・インターネット上でトラブルやいじめが起きたり、変だなと思う メッセージがあったら、すぐに先生やお家の人に相談しましょう。
- ・インターネットには、せいげんがかけられていますが、もし、変 なサイトに入ってしまったときには、すぐに画面をとじ、先生や お家の人に知らせましょう。

【なぜ、この約束があるの?】

インターネットは、全世界とつながっています。みなさんの氏 。<br>名や住所、電話番号などはとても大切なじょうほうです。 使い方 を間ちがえてしまうと、日本だけでなく世界中へすぐに伝わって しまいます。そのため、大切な個人じょうほうは、かん単に他の 人に教えてはいけません。少しのじょうほうでも自分や家族、友 だちのことがわかってしまい、きけんな目にあってしまったらと 考えると、どんなにおそろしいことでしょう。そうなってしまっ てからでは、手おくれです。小さなことでも個人じょうほうをイ ンターネットに上げてはいけません。そのようなことをしっかり と考えて、インターネットを利用しましょう。

6

・著作者をしんがいするようなことをしてはいけません。(写真や画 ぞう、動画を使うとき)

## 【著作権って何?】

だれかがつくったものを著作物といい、それには著作権があり ます。つくった人のきょかなく利用すると著作権のしんがいとな るかのうせいがあります。

たとえば、誰かがつくった写真、動画、イラスト、文章、音楽 などを、その人のきょかなくインターネットに上げると著作権の しんがいとなり、つみに問われるかのうせいががあります。 と

インターネット上で著作権をしんがいしているものは、どれでしょう? \*このページの和光市イメージキャラクター「わこうっち」と和光市キャラクター「さつきちゃ ん」の使用方法について、使用許可をとっています。

| テレビ番組の<br>えいぞうを動画<br>として投こう<br>しているケース | 芸能人の写真を<br>SNSなどの<br>アイコン画ぞうに<br>使っているケース | だれかが<br>つくった物を<br>自分でつくったか<br>のように<br>書きこむケース |
|----------------------------------------|-------------------------------------------|-----------------------------------------------|
|                                        |                                           |                                               |

↑の3つのことは、すべて著作権をしんがいしているケースになり ます。

### ⑤ 自分のじょうほう(アカウントやパスワード)は、他の人に 教えません。

- · タブレットを友だちや他の人にかしたり、かりたりしては いけません。
- 他の人のタブレットを使用することは「なりすまし」になります。
- ·アカウントは、一人一人に配られています。アカウントやパスワ ードなど他の人にわからないように、しっかりとほかんしましょ  $5<sub>o</sub>$

・他の人のアカウントやパスワードを勝手に使ってはいけません。

【なぜ、この約束があるの?】

インターネットでは、ID(アイディー)・パスワードを他の人に ほ か 知られると、そのアカウントをのっとられてしまうことがありま す。たとえば、ID (アイディー) やパスワードが他の人に知られ てしまうと、買ってもいないもののお金をはらわされたり、勝手 にお金を引き出されたりしてしまいます。

…。<br>他の人に知られるケースとしては、下の2つがあります。 (1)<u>自分で他の人に教えてしまうケース</u>

たとえば、同じインターネットゲームをしている人から「アイ テムをわけてあげるから、ID(アイディー)とパスワードを教え て」などと言われ、信じて教えてしまう。

(2)<u>ID(アイディー)やパスワードを他の人からよそくされてしま</u> うケース

かん単な ID (アイディー) やパスワードにしていると、他の人 にわかりやすくなります。名前やたん生日、電話番号、ペットの 名前などからわかってしまうこともあります。

⑥ タブレットは、みんなのものなので大切に使います。

- ・タブレットを守るため、カバーを必ずつけましょう。
- ・タッチペンは、カバーにしまいましょう。
- ・歩きながらタブレットをつかうと、とてもきけんなので、ぜった いにしてはいけません。
- · タブレットを持ったまま走ったり、地面に置いたりしてはいけま せん。
- · タブレットを落としたり、水にぬらしたりしないように十分気を つけましょう。
- \*持ち帰ったときに、近くにジュース (あまいもの) は置かないで ください。
- ・学校では、使い終わったら、キャビネットにしまいましょう。 お
- · 登下校の時は、ランドセルにしまい、なくさないようにに気をつ けましょう。
- ·お家では、家族の目のとどくところに置きましょう。
- ・充電がなくならないように、キャビネットやアダプターでしっか りと充電しましょう。
- ・タブレットを分かいしてはいけません。正しい使い方をしましょ う。

#### 【学校からかし出されるもの】 ・タブレット(Lenobo IdeaPad D330)

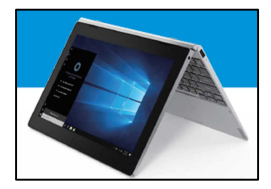

・タブレットケース(MDS-TCCD330BK)

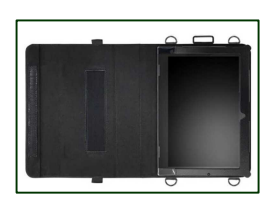

・充電アダプター(Lenovo 45w AC アダプター)

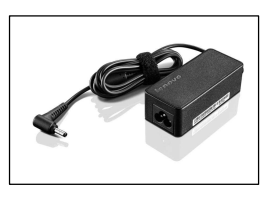

・マウス(MA-BL150BK)

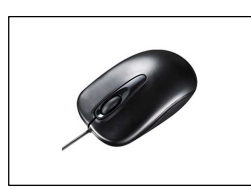

・タッチペン(PDA-PEN47)

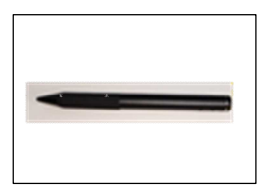

【注意】\*タブレット以外は、ほしょうに入りません ・タブレット以外、タブレットケース、充電アダプター、マウス、タッチペ ン等をかし出しますので、なくならないようにしましょう。

タブレットは、みなさんが勉強のりかいを深め、豊かな学びにし ていくために用意され、みなさんが学習に役立てるための道具で す。タブレットは、一人1台かし出されますが、らんぼうにあつか うとすぐにこわれてしまいます。また、卒業したり、転校すると、 **別の人がタブレットを使うことになっています。次に使う人のこ** とも考え、大切に使いましょう。

どのようなことに気をつけて使っていくか書きましょう。

### ⑦ タブレットが動かなくなったら、先生やお家の人に 知らせます。

- ・タブレットが、動かなくなってしまったら、先生やお家の人にす ぐに知らせましょう。
- ・タブレットをなくしてしまったら、先生やお家の人にすぐに知ら せましょう。

【なぜ、この約束があるの?】

タブレットが動かなくなったら、みなさんの学習が止まってし まいます。自然に壊れてしまうこともあれば、調子がよくなくな り、上手に動かなくなることもあります。また、あやまって落と してしまうこともあるかもしれません。動かなくなったら、早く 直してあげる必要があるので、こまったときはすぐに先生やお家 の人に相談しましょう。

## 【かんきょうの復元について】

- ・まちがえて、アプリなどを消してしまった(アンインストール) 時に、元にもどすことができます。
- ・電げんを入れたときに、下の「BootMenu(ブートメニュー)」を クリックすることで元にもどすことができます。

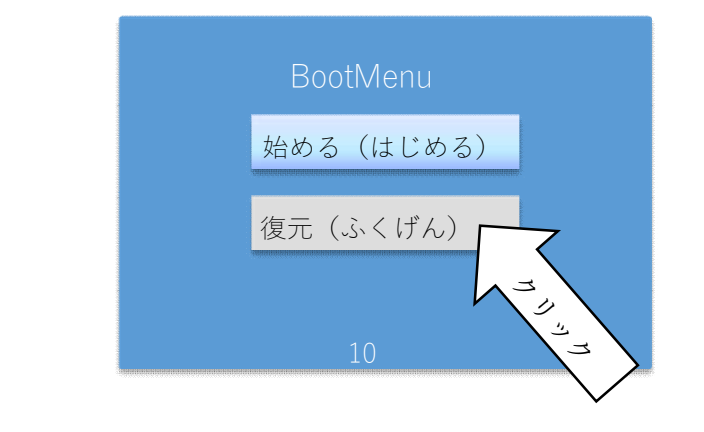

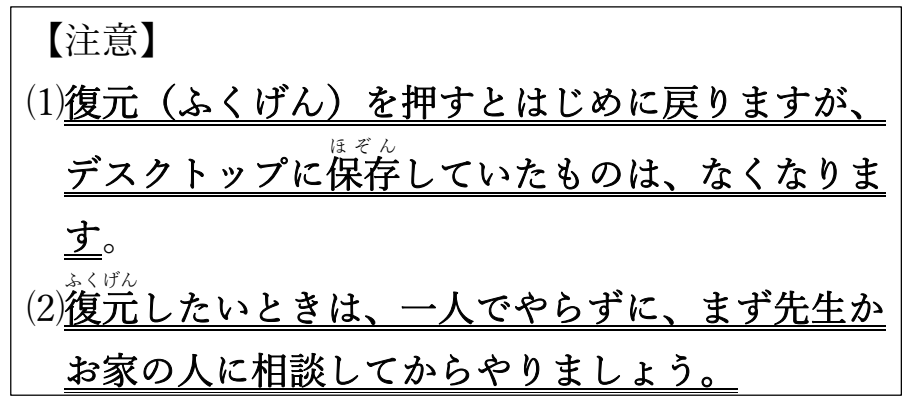

【注意】 ブートメニューで<mark>復元(ふくげん)</mark>を選ぶと学校で使ってい た時にもどります。 このとき、お家でつなげたアクセスポイントへ、もう一度つ なげなおす必要があります。

## ⑧ カメラでだれかをさつえいするときは、必ず相手の許可 かなら き ょ か をもらいます。

· 課題などでカメラを使ってだれかをさつえいするときは、 \*\*\*。<br>必ず撮影する人の許可をとってください。勝手に人のことをと ってはいけません。

【なぜ、この約束があるの?】

人には、一人一人「しょう像権」という権利があり、だれでも、| プライバシーの権利をもっています。他の人から無断で写真やえ いぞうを取られたり、無断で利用しないでほしいと言える考えで す。

#### ⑨ 長い時間使わず、休けいしながら使います。

- ・30分に一度は遠くの景色を見るなど、ときどき目を 休ませましょう。
- · タブレットを使用するときは、正しいしせいで、顔を画面に近づ きすぎないようにしましょう。
- ・ねる前(30分前)には、使わないようにしましょう。

【なぜ、この約束があるの?】

パソコンやスマートフォン、タブレットから発せられる光をず っと見ていると、目がつかれてしまい、視力が下がってしまいま す。同じ場所をずっと見つめるとまばたきをする数がへり、目が つかれてしまうので、ときどき目を休ませることが大切です。大 切な目を守るために、正しいしせいをとりまでしょう。

また、ねる前に使うと、ねむりがあさくなってしまいます。 健康 でいるために、ねる前(30分前)には、使わないようにしまし ょう。

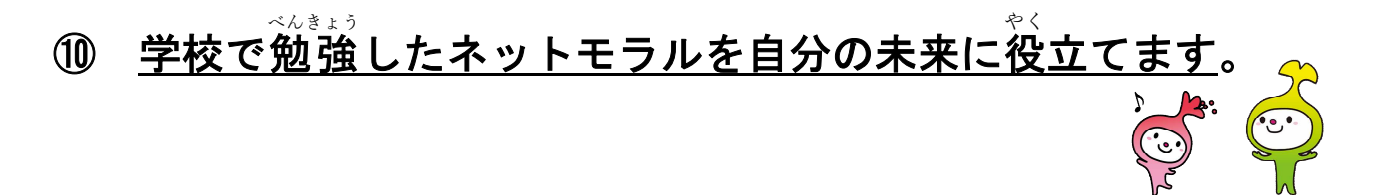

タブレットやインターネットは、とても便利な道具です。タブ レットを使った学習の中で、友だちと考えや意見を交かんするこ とも多くなります。学校で勉強してきたネットモラルに注意しな がら生活をしても、時には失敗することもあるでしょう。そんな ときは、自分を見つめ直し、すなおにあやまり、同じことをしな いようにしてください。

自分のまわりの友だちや家族を大切にする気持ちは、ネット上 でも同じです。近くにいる人を大事にできない人は、遠くにいる 人を大事にできないでしょう。

自分の使う便利な道具(タブレットやインターネット)が人を べんり どうぐ **第気づけたり、はげましたりすることに使っていきましょう。「気 持ちのよい使い方をしよう」と自分がこころがけていれば、友だ** ちも同じような使い方をするでしょうし、自分が人をきずつける ような使い方をすれば、友だちも同じ使い方をするでしょう。

言葉を上手につかい、いつも友だち相手の立場に立つ「ネット こ と ば モラル名人」になってください。みんなが気持ちよく生活するた めに「あなたができること」を見つけてみましょう。

用語集 和光市『わたしとタブレット』10の約束 やくそく

### ~タブレット活用のルール~

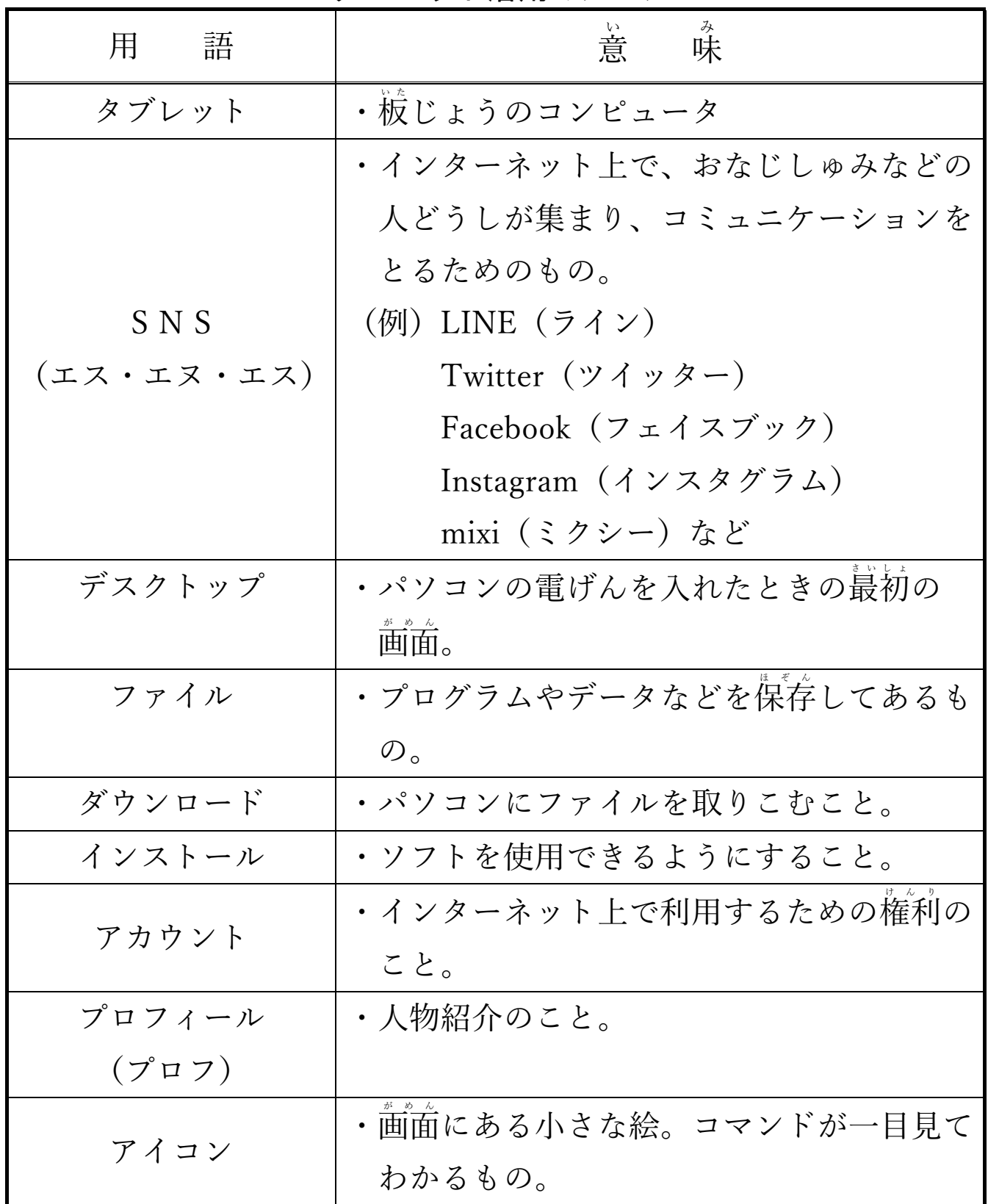

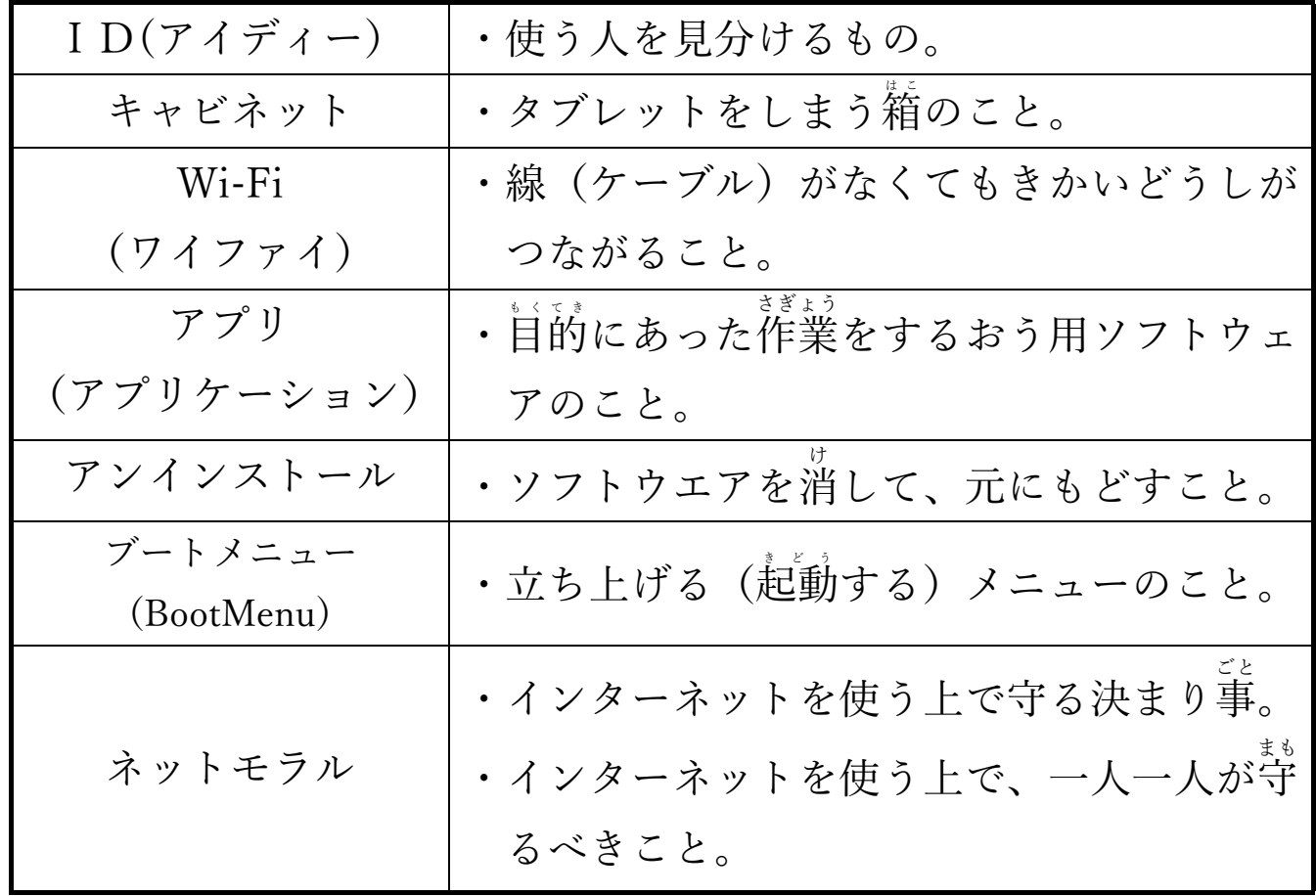

ことば しょうしょう べんり ことば |きそ知しき|\* 知っておいてほしい言葉や知っておくと便利な言葉 そつぎょう  $\mathbb{Z}$ 小学校卒 業までに1つでも多く覚えよう

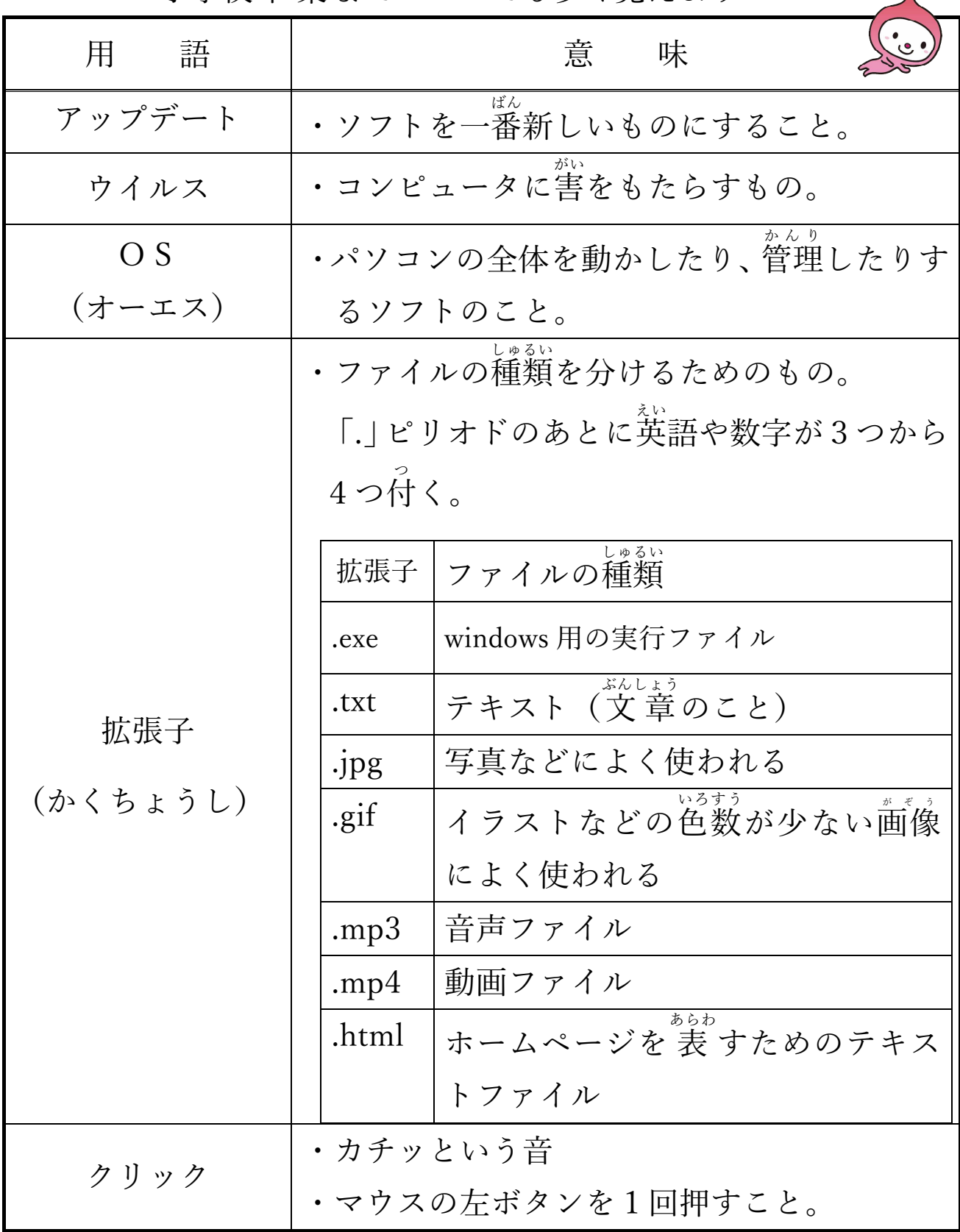

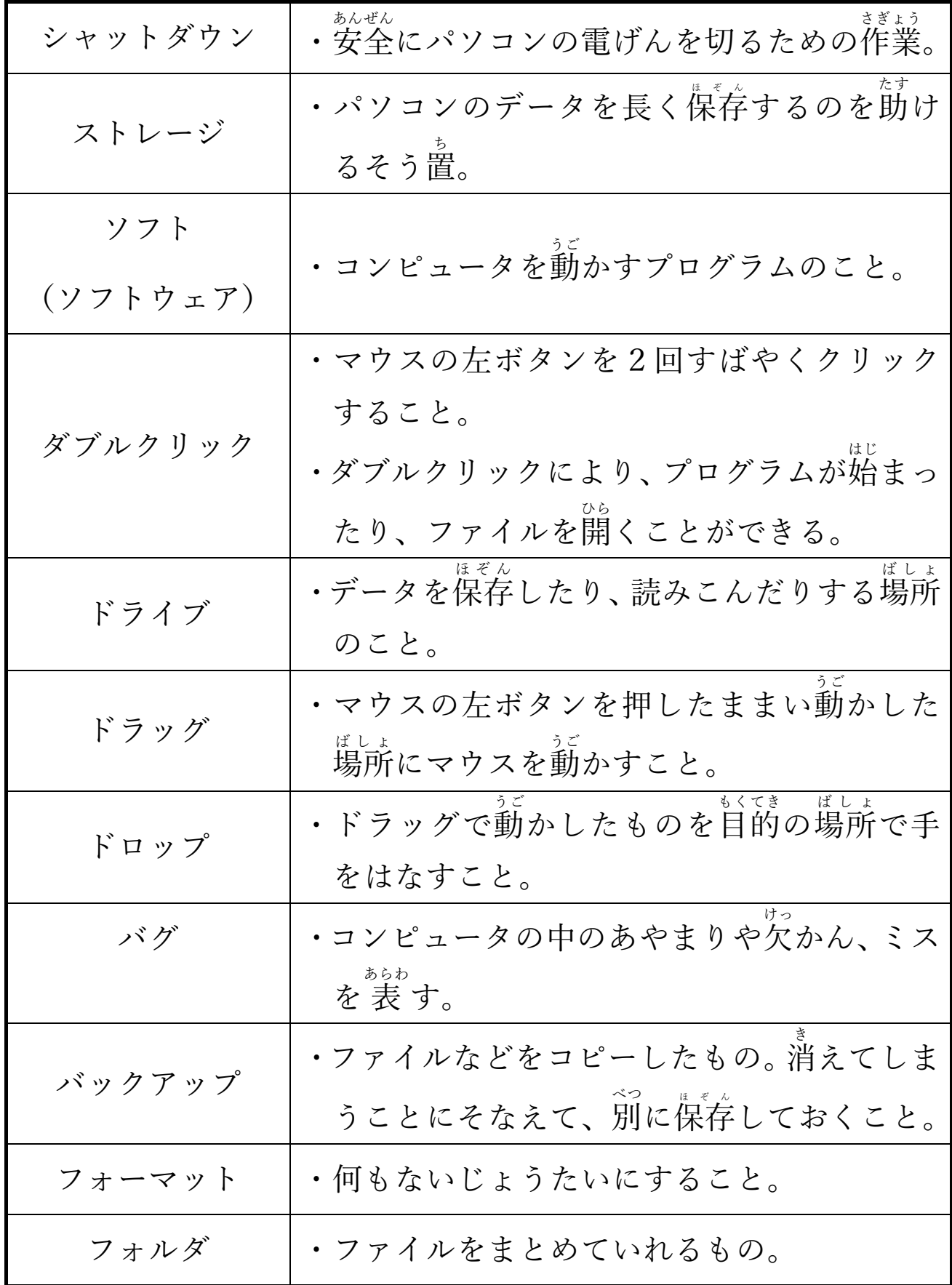

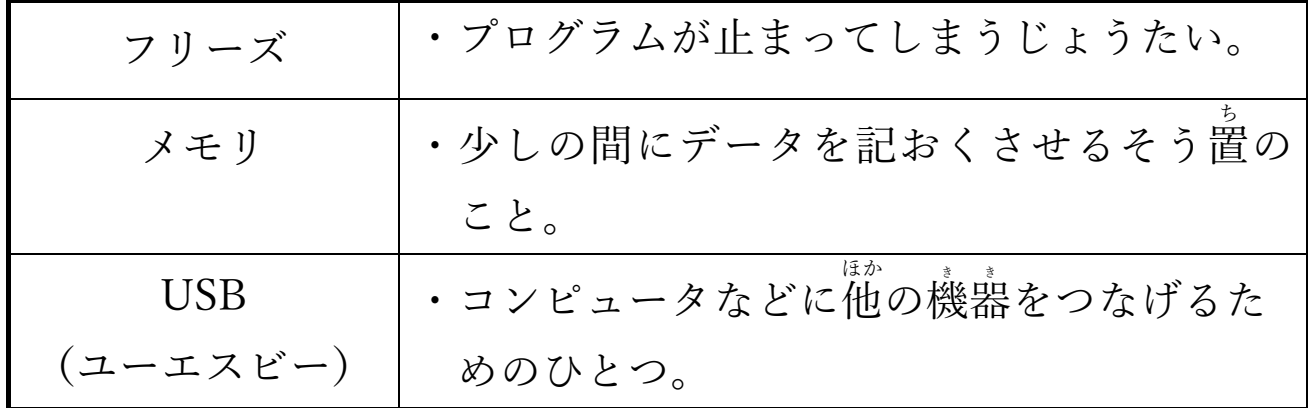

■ \*☆しゅう<br>【学習ノート】 → 学習したり、 知らなかった用語を書いてみよう。

| 語<br>用 | 味<br>意 |
|--------|--------|
|        |        |
|        |        |
|        |        |
|        |        |
|        |        |
|        |        |
|        |        |
|        |        |
|        |        |
|        |        |
|        |        |
|        |        |
|        |        |
|        |        |
|        |        |
|        |        |
|        |        |